## Fichier:Monter une Communaut Locale 11.jpg

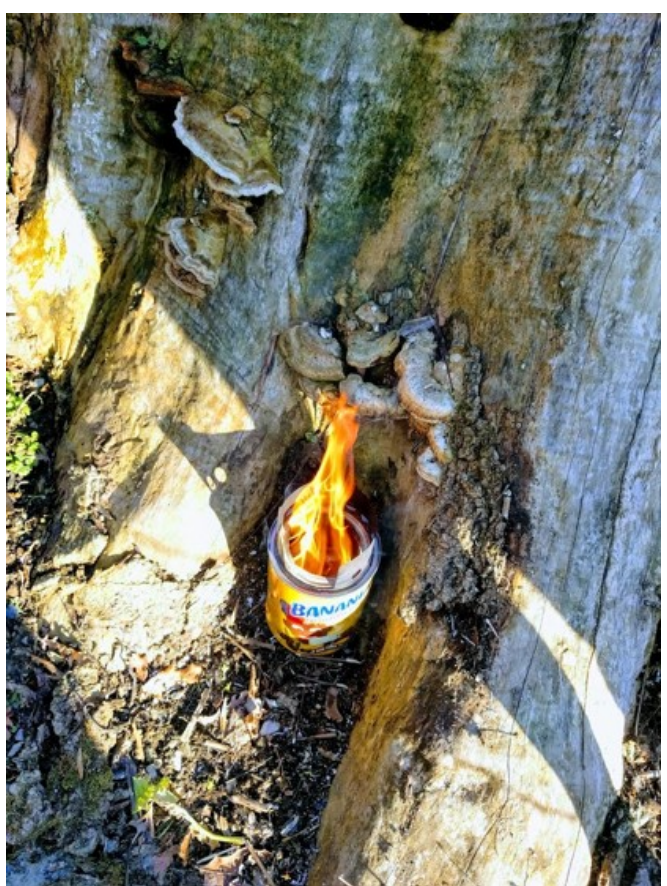

Pas de plus haute résolution disponible. [Monter\\_une\\_Communaut\\_Locale\\_11.jpg](https://wiki.lowtechlab.org/images/2/2f/Monter_une_Communaut_Locale_11.jpg) (416 × 554 pixels, taille du fichier : 120 Kio, type MIME : image/jpeg) Monter\_une\_Communaut\_\_Locale\_11

## Historique du fichier

Cliquer sur une date et heure pour voir le fichier tel qu'il était à ce moment-là.

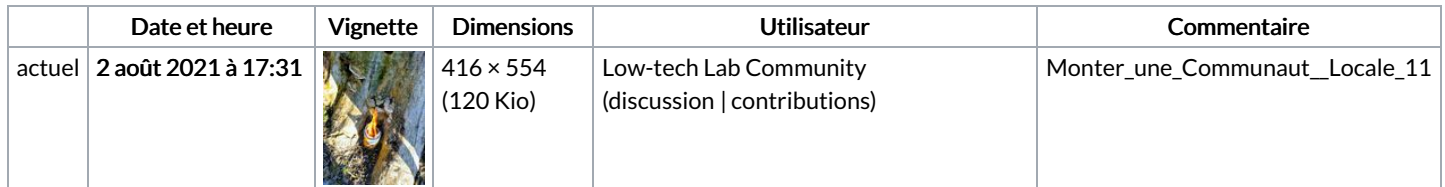

Vous ne pouvez pas remplacer ce fichier.

## Utilisation du fichier

La page suivante utilise ce fichier :

Monter une [Communauté](https://wiki.lowtechlab.org/wiki/Monter_une_Communaut%25C3%25A9_Locale) Locale